# **SCUOLA DI METODOLOGIA DELLA RICERCA CLINICA**

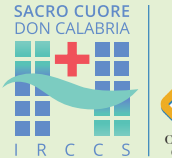

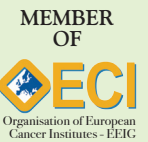

# **1° Evento Alumni della Scuola**

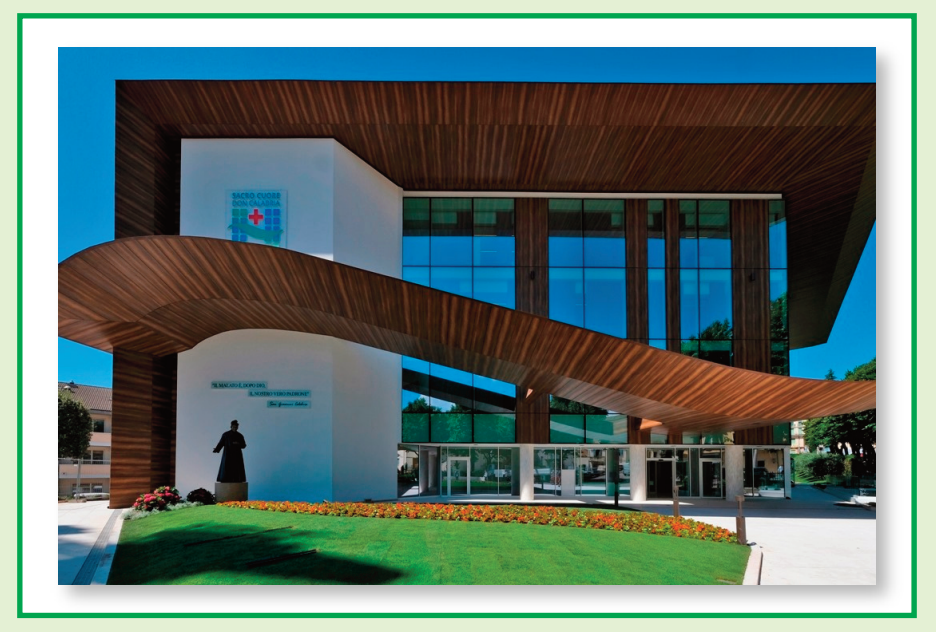

# **VENERDÌ 15 - SABATO 16 DICEMBRE 2023 Centro Formazione IRCCS "Sacro Cuore - Don Calabria" NEGRAR DI VALPOLICELLA (VR)**

*Con il Patrocinio di*

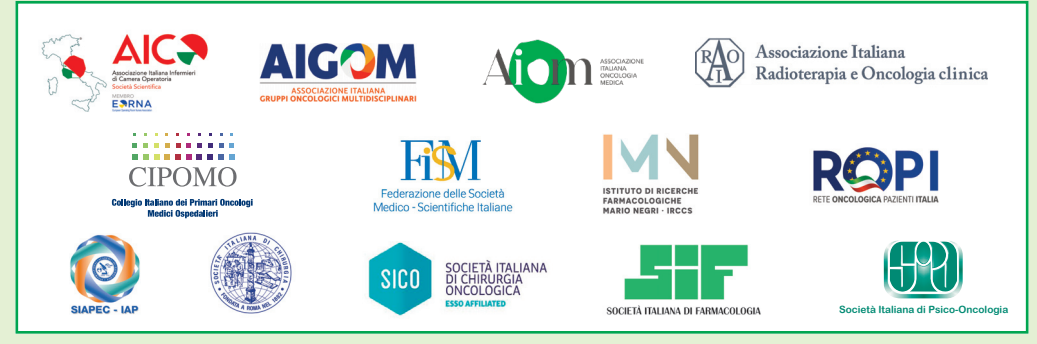

*Patrocini richiesti:* ALLEANZA CONTRO IL CANCRO - APS SENONETWORK ITALIA - ASSD - ISTITUTO SUPERIORE DI SANITÀ - SIURO - UNIVERSITÀ DI VERONA

Questo evento formativo si colloca al traguardo della nona edizione della Scuola come momento di ritrovo per quanti abbiano seguito in qualità di discenti i vari moduli didattici.

Si è scelto di approfondire due importanti tematiche, che però non vengono di norma affrontate in maniera approfondita dal punto di vista metodologico.

La prima tematica è quella dei *Patient Reported Outcomes*, spesso relegati alle Appendici dei lavori principali oppure oggetto di pubblicazioni su riviste di impatto minore. Nel corso dell'evento si presenteranno le tipologie delle misure, le basi per la validazione, le Linee Guida per la raccolta, l'analisi e il *reporting* e le criticità interpretative.

La seconda tematica è quella della Diagnostica e Predittività, ovvero una panoramica sul flusso interpretativo dei biomarcatori, dalla validità analitica alla utilità clinica, cercando di chiarificare i limiti e le opportunità di impiego degli stessi.

Come da tradizione, il Corpo Docente è composto da metodologi e clinici in reciproco confronto, così da assicurare il miglior impatto formativo e facilitare l'interattività con gli Alumni.

#### *Programma*

## **Patient Reported Outcomes**

## **15 Dicembre 2023**

- *15.00-15.10* Indirizzo di saluto  **Fabrizio NICOLIS**
- *15.10-15.15* Introduzione alla sessione: *"Symptoms are best known by the individual patient!"*  **Giovanni L. PAPPAGALLO**
- *15.15-15.45* Definizione di PROs e tipologia di misure *patient-reported*  **Francesco SPARANO**
- *15.45-16.15* Metodiche di validazione dei questionari e *"Robin Hood effect"*  **Cristina MAZZI**
- *16.15-16.45* Linee guida per la raccolta, l'analisi e il *reporting* delle evidenze *patient-reported* **Giovanni L. PAPPAGALLO**
- *16.45-17.15* Coffee break
- *17.15-17.45* Rilievo (?) dei PROs negli studi *for-profit* e *non-profit*  **Michela CINQUINI**
- *17.45-18.30* Dibattito strutturato.  *PROs: still a Cinderella outcome?*  **Giovanni L. PAPPAGALLO** (coordina tutti i relatori)
- *18.30* Conclusione dei lavori

# **Diagnostica e predittività**

#### **16 Dicembre 2023**

- *09.00-09.10* Introduzione alla sessione: *"Un cattivo biomarcatore è altrettanto dannoso di un cattivo farmaco!"*  **Giovanni L. PAPPAGALLO**
- *09.10-09.45* Validità Analitica: sapere cosa misurare... e come! Le regole del gioco

 **Giovanni L. PAPPAGALLO** Alcuni esempi in varie patologie

 **Romano DANESI**

Discussione

*09.45-10.30* Validità Clinica dei Biomarcatori Diagnostici

> Le regole del gioco  **Giovanni L. PAPPAGALLO**

 Alcuni esempi in varie patologie  **Giario CONTI, Alessandro INNO** Discussione

- *10.30-11.00* Coffee Break
- *11.00-12.15* Validità Clinica dei Biomarcatori Prognostici

 Le regole del gioco  **Giovanni L. PAPPAGALLO**

 Alcuni esempi in varie patologie  **Giario CONTI, Alessandro INNO, Ivan MOSCHETTI**

Discussione

*12.15-13.30* Utilità Clinica dei Biomarcatori

 Le regole del gioco  **Giovanni L. PAPPAGALLO**

 Alcuni esempi in varie patologie  **Giario CONTI, Antonella FERRO, Alessandro INNO, Ivan MOSCHETTI** Discussione

*13.30* Conclusione dei lavori

#### *Docenti*

## **• Michela CINQUINI**

Capo del Laboratorio Metodologia delle Revisioni Sistematiche e Produzione di Linee Guida, Dipartimento di Oncologia Clinica Istituto Ricerche Farmacologiche Mario Negri IRCCS - Milano

#### **• Giario CONTI**

Società Italiana di Urologia Oncologia (SIUrO)

#### **• Romano DANESI**

UO Farmacologia Clinica e Farmacogenetica, Dipartimento Medicina di Laboratorio Azienda Ospedaliero-Universitaria Pisana

**• Antonella FERRO**

U.O. Oncologia Medica, Ospedale Santa Chaira - APSS Trento

#### **• Alessandro INNO**

Oncologia Medica - IRCCS "Sacro Cuore - Don Calabria" - Negrar di Valpolicella (VR)

**• Cristina MAZZI**

Ricerca Clinica - IRCCS "Sacro Cuore - Don Calabria" - Negrar di Valpolicella (VR)

#### **• Ivan MOSCHETTI**

Laboratorio Metodologia delle Revisioni Sistematiche e Produzione di Linee Guida, Dipartimento di Oncologia Clinica Istituto Ricerche Farmacologiche Mario Negri IRCCS - Milano

#### **• Fabrizio NICOLIS**

Direzione Sanitaria - IRCCS "Sacro Cuore - Don Calabria" - Negrar di Valpolicella (VR)

#### **• Giovanni L. PAPPAGALLO**

Scuola di Metodologia della Ricerca Clinica - IRCCS "Sacro Cuore - Don Calabria" - Negrar di Valpolicella (VR)

#### **• Francesco SPARANO**

Health Outcomes Research Unit, Fondazione GIMEMA - Roma

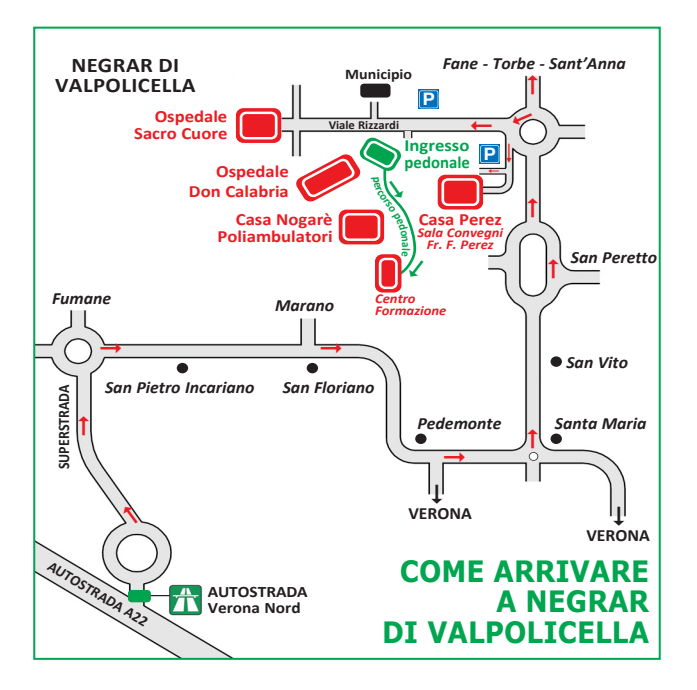

## *Responsabile Scientifico*

**• Stefania GORI** Oncologia Medica IRCCS "Sacro Cuore - Don Calabria" - Negrar di Valpolicella (VR)

## *Coordinatore Scientifico*

#### **• Giovanni L. PAPPAGALLO**

Scuola di Metodologia della Ricerca Clinica IRCCS "Sacro Cuore - Don Calabria" - Negrar di Valpolicella (VR)

## *Segreteria Organizzativa*

UFFICIO FORMAZIONE IRCCS "Sacro Cuore - Don Calabria" Via Don A. Sempreboni, 5 - 37024 Negrar di Valpolicella (VR) Tel. 045.601.32.08 - Fax 045.750.04.80 **ufficio.formazione@sacrocuore.it www.sacrocuore.it**

# **Sede**

Centro Formazione IRCCS "Sacro Cuore - Don Calabria" Via Don A. Sempreboni, 5 - Negrar di Valpolicella (VR)

# **Modalità di iscrizione**

È previsto un numero massimo di 40 partecipanti. Le iscrizioni saranno accettate in ordine di arrivo. L'iscrizione può essere fatta online dal sito: **http://formazione.sacrocuore.it/index.aspx**

# **ECM**

Provider Standard Regione Veneto ID 18 Istituto Don Calabria Ospedale Sacro Cuore.

L'evento è accreditato con crediti ECM per Medico Chirurgo (tutte le discipline), Farmacista, Infermiere, Infermiere Pediatrico, Biologo, Psicologo.

# **Quota di iscrizione**

n Quota di iscrizione € 200,00

Comprensiva di materiale didattico, coffee break e lunch

- n Quota di iscrizione gratuita per i dipendenti IRCCS "Sacro Cuore Don Calabria" - Negrar di Valpolicella (VR)
- n Quota di iscrizione gratuita per IRCCS della Rete Alleanza Contro il Cancro (ACC).

# **Modalità di pagamento**

- □ **Carta di credito**. Accedere al sito www.formazione.sacrocuore.it/Index.aspx; sotto la voce "accesso esterni" è presente la dicitura «Per accedere e iscriversi ai corsi bisogna essere registrati. Se non sei registrato, clicca qui»; seguire le indicazioni e completare la registrazione; selezionare "Iscrizione ai corsi"; nella stringa di ricerca immettere il titolo del corso; cliccare su "Dettagli" e selezionare "Iscrivi" pagando con carta di credito
- □ **Bonifico Bancario**. Inviare richiesta a ufficio.formazione@sacrocuore.it, scrivendo i dati d'intestazione della fattura. Il bonifico potrà essere effettuato dopo aver ricevuto la fattura nella quale sarà riportato l'IBAN.